## SAP ABAP table BAPIBUSISM008\_ITEM\_ADTEXT {IS-M: Texts for BAPIBUSISM008\_ITEM\_AD\_OUT}

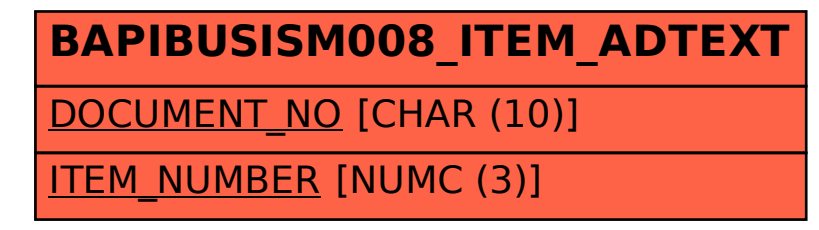